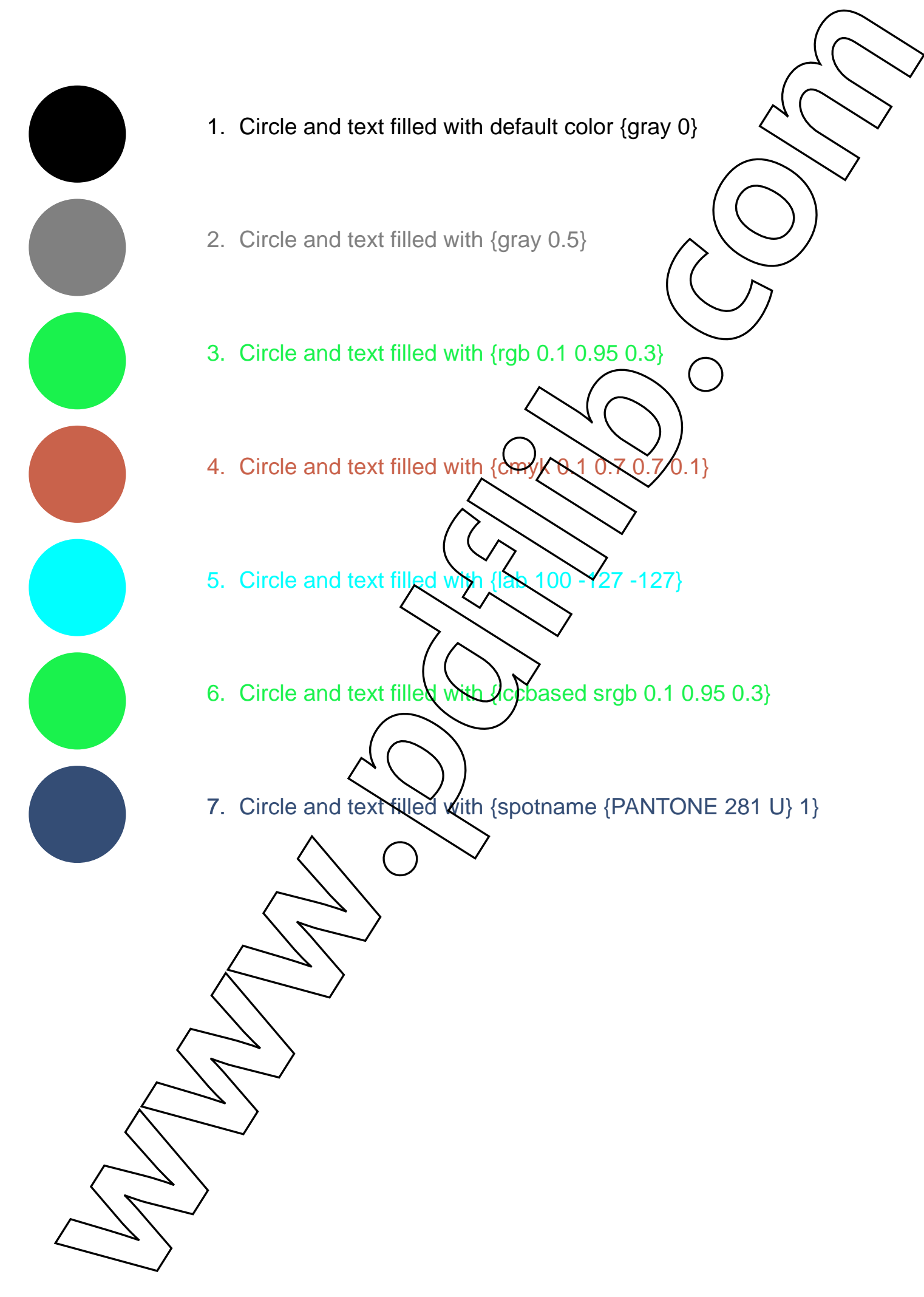

- 1. Circle and text filled with default color {gray 0}
- 2. Circle and text filled with {gray 0.5}
- 3. Circle and text filled with {rgb 0.1 0.95 0.3}
- 4. Circle and text filled with {cmyk 8.1 0.7 0.7/0.1}
- 5. Circle and text filled with {lab 100 -127 -127}
- 6. Circle and text filled with *(ccbased srgb 0.1 0.95 0.3)*
-